## **JavaScript Advanced**

**Sang Shin JPassion.com "Code with Passion!"**

## **Topics**

- 1. JavaScript functions as first-class objects
- 2. Self-invoking function
- 3. Function scope
- 4. What is Closure? (Closure examples)
- 5. Why use Closure? (Closure usage examples)
- 6. Global object, non-global object, and "this"

## **JavaScript Functions as First-class Objects**

,,,,,,,,,,,,,,,,,,,,,,,,,,,,,,

,,,,,,,,,,,,,,,,,,,,,,,,,

,,,,,,,,,,,,,,,,,,,,,,,,,

#### **A function is a first-class JavaScript Object (like String or Number object)**

- Functions are a bit like Java methods (like in Java)
	- > They contain statements for performing some tasks
	- > They have arguments and return values
- A function is a first-class object in JavaScript (unlike in Java 7)
	- > Can be considered as a descendant of Object object
	- Can do everything a regular JavaScript object can do such as having properties and their values
	- > Function objects can have other function objects as methods
- A function behaves like a first-class object (unlike in Java 7)
	- 1. It can be saved into a variable (like String object)
	- 2. It can be passed as an argument to another function
	- 3. It can be returned as a object

## **Function Object as First Class Object**

• #1: Function object can be assigned to a variable

```
// Define a function – function object gets created
function myMethod(x) {
   console.log("myMethod is invoked with " + x);
}
```

```
// Save function object into a variable
var my_function_var = myMethod;
```

```
// Invoke the function
my_function_var("Function as a variable");
```

```
// Save anonymous function into a variable
var my_function_var2 = function (something){
    console.log("anonymous function is invoked with " + something);
};
```

```
// Invoke the function
my_function_var2("Function as a variable");
```
## **Function Object as First Class Object**

#2: Function object can be passed as an argument to another function

```
// Define a function – function object gets created
function myFunction(x) \{ console.log("myMethod is invoked with " + x);
}
```

```
// Define another function, which takes an argument
function yourMethod(y) {
    y("Function as an argument");
}
```

```
// Pass your function object as an argument 
yourMethod(myFunction);
```
## **Function Object as First Class Object**

• #3: Function object can be returned as a return value

```
// Define a function – function object gets created
function myFunction(x) \{console.log("myFunction is invoked with "+ x);
}
```

```
// Return function object as a return value
function hisFunction() {
   return myFunction;
}
```
// Call function, which returns myFunction function var  $y =$  his Function();

```
// Invoke the function
y("Function as a return value");
```
# **Lab: Exercise 1: Functions as First-class Objects 4266\_javascript\_advanced.zip**

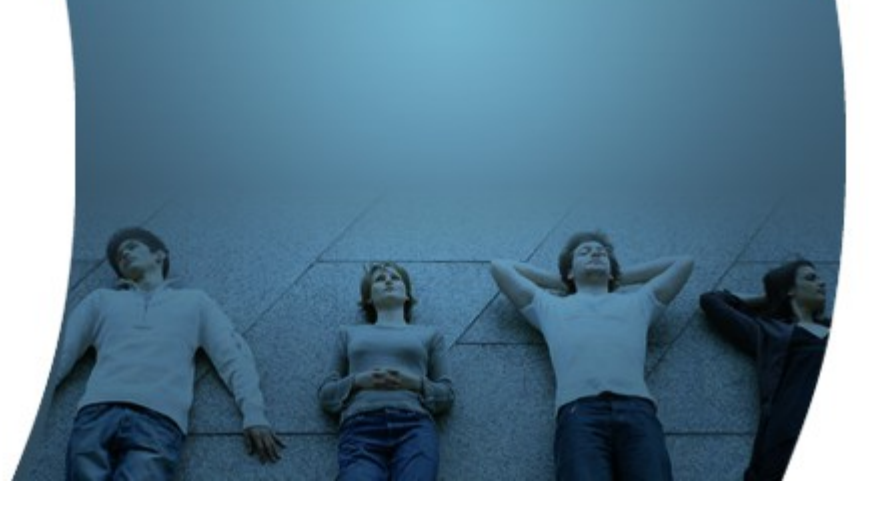

## **Self-invoking Function**

,,,,,,,,,,,,,,,,,,,,,,,,,,,,,

,,,,,,,,,,,,,,,,,,,,,,,,,

,,,,,,,,,,,,,,,,,,,,,,,,

### **What is a Self-invoking Function?**

• Typically you define a function and then invoke the function

```
// Declare a function first
function myFunction(something) {
   console.log("Hello " + something);
}
// Then invoke the defined function
myFunction("JPassion"); // Hello JPassion
```
- Self-invoking function lets you define and invoke a function at the same time
	- > Self-invoking function is typically anonymous (because you don't need to reference it by name)
	- > Sometimes called immediately-invoked function

// Self-invoking anonymous function - define and invoke function at the same time (function (something) { Console.log("Hello<sup>"</sup> + something);<br>{)("JPassion"); // Hello JPa // Hello JPassion

#### **Self-Invoking Function Usage example #1**

- To avoid global variables conflict
- Problem code:
	- > \$ is used both in jquery.js and prototype.js
- Code that solves global conflict of \$ between jquery.js & prototype.js

```
 <script type="text/javascript" src="jquery-1.7.2.js"></script>
 <script type="text/javascript" src="prototype.js"></script>
 <script type="text/javascript">>
```

```
 // Create a plugin - there is no $ namespace conflict with
      // prototype.js since $ is used in private scope here.
      (function($) {
        $.fn.sayGreeting = function() {
           this.prepend("Hello, ");
 };
          })(jQuery);
```
#### **Self-Invoking Function Usage example #2**

- To substitute "setInterval(..)"
- Problem code:
	- > If you are in a situation where you want to run a piece of code repeatedly, your first thinking might be using setInterval(..) - The problem is that doSomething() function gets called repeatedly irrespective of whether doSomething() function actually finished doing what it is supposed to do

setInterval(doSomething, 3000);

- Code that uses self-invoking function
	- > This code will also repeat itself again and again with one difference. setTimeout will never get triggered unless the task is finished.

 (function doSomething(){ // Do some task

 // Wait until the above task is done then schedule the task again in 3 seconds setTimeout(doSomething, 3000);  $\{$ )()

# **Lab:**

### **Exercise 2: Self-invoking Function 4266\_javascript\_advanced.zip**

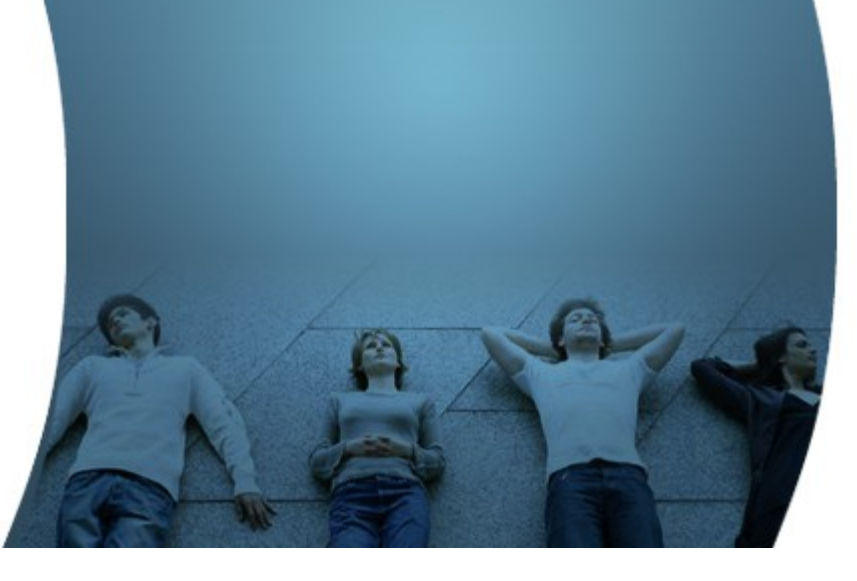

## **Function Scope**

#### **Function Scope**

- Variables defined inside a function cannot be accessed from anywhere outside the function, because they are defined only in the scope of the function
	- > They are called "local scope" variables
- However, a function can access all variables and functions defined in the same scope the function is defined
	- > A function (inner function) defined inside another function (outer function) can also access all variables defined in it's outer function and any other variable to which the outer function has access
	- > A function defined in the global scope can access all variables and functions defined in the global scope

# **Lab:**

### **Exercise 3: Function Scope 4266\_javascript\_advanced.zip**

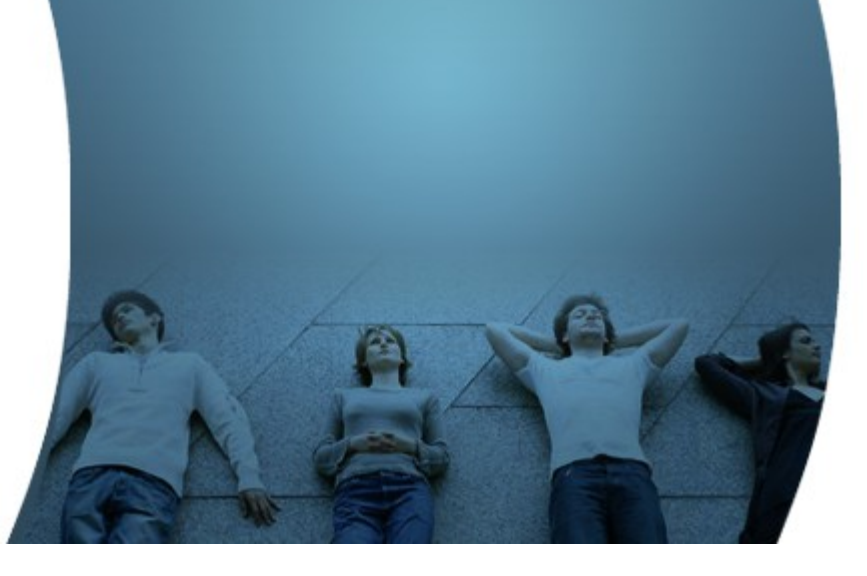

## **What is Closure? (Closure Examples)**

1000000000000000000

,,,,,,,,,,,,,,,,,,,,,,,,,,

#### **What is a Closure?**

- A formal description
	- > A "closure" is an expression (typically a function) that can have "free variables" together with an environment that binds those variables (that "closes" the expression) - In computer programming, the term "free variable" refers to variables used in a function that are not local variables nor parameters of that function
- An informal description
	- > A "closure" gets created when an inner function X is declared/defined (note that is "declared/defined" not "invoked/executed") in which, when the function gets executed, it is allowed to access variables and other declared inner functions, within its outer (parent) function, in other words, in the same scope the function X is declared

### **Closure Example**

When the inner function bar() is declared, which occurs when outer function foo() gets executed, a closure is formed, in which when the inner function bar() gets executed, it can access variable x that is declared in the same scope of bar()

```
function foo() {
  var x = 10;
  function bar() \{ console.log(x);
   };
   return bar;
}
```

```
// "foo" returns inner function
// "bar" and this returned function can
// access variable "x", which is set to 10
```

```
var returnedFunction = foo(); // outer function foo() gets executed
```

```
// let's define a global variable "x"
var x = 20;
```

```
// execution of the returned function
returnedFunction(); // 10, but not 20
```
# **Lab:**

### **Exercise 4: What is Closure? 4266\_javascript\_advanced.zip**

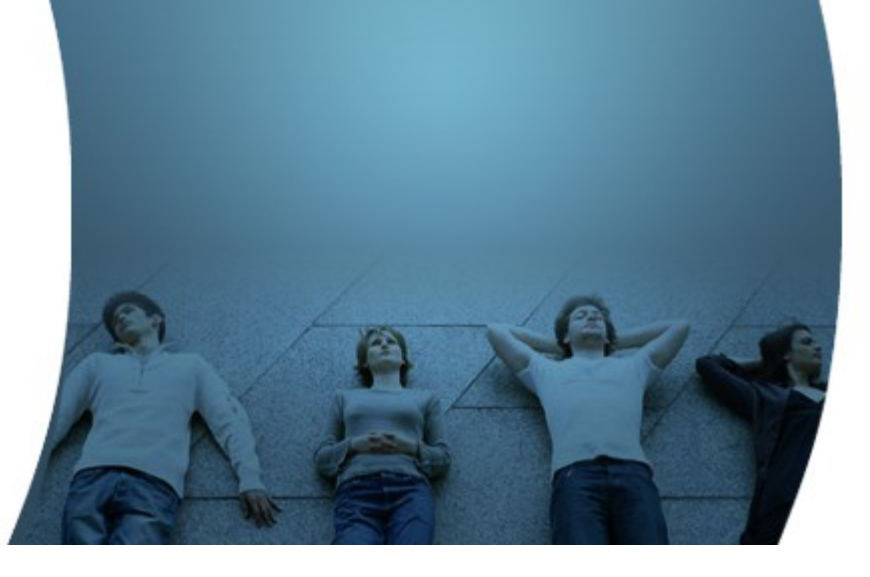

## **Why Use Closure? (Closure Usage Examples)**

0,00,00,00,00,00,00,00,00,00,00

,,,,,,,,,,,,,,,,,,,,,,,,,

### **Why Use Closure?**

- Can reduce the amount and complexity of code
- Can create code that is simply not possible (or too complex) to create without using Closure
- Examples of Closure-enabled code
	- > Make variables private
	- > Indexing in a loop
	- > Timers

#### **Closure Usage Example #1: Make Variables Private**

• JavaScript doesn't have special syntax for private members, but you can make variables private using a closure

```
function Person() {
   // private properties and methods
  var name = 'iPassion';
   var myPrivateGetAgeMethod = function (){
       return 20;
 }
 this.getPersonalInfo = function() {
return name + " is " + myPrivateGetAgeMethod();
   };
}
```

```
var myPerson = new Person();
```
// 'name' is undefined, it's private console.log(myPerson.name); // undefined

```
// 'myPrivateGetAgeMethod' is undefined, since it it's private
//console.log(myPerson.myPrivateGetAgeMethod());
```
// public method has access to private members console.log(myPerson.getPersonalInfo()); // "jPassion is 20"

name and myPrivateGetAgeMethod properties cannot be accessed directly

## **Lab:**

#### **Exercise 5.1: Why use Closure? 4266\_javascript\_advanced.zip**

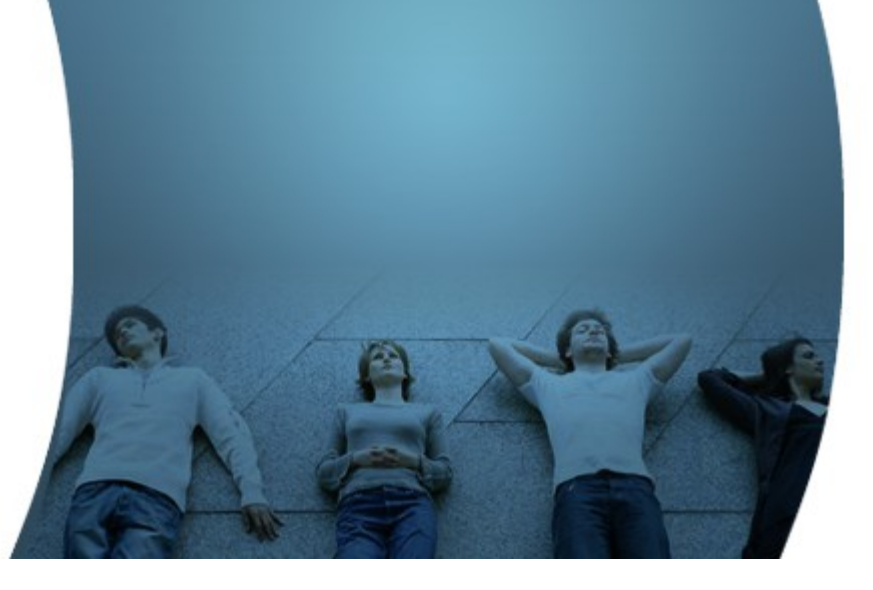

## **Indexing a loop example #1**

• This is a classic problem in JavaScript

```
function addLinksExample1() {
for ( var i = 0, link; i < 5; i++) {
 link = document.createElement("a");
link.innerHTML = "LinkWithoutClosure " + i + "<br/>br/~"; // Indexing a loop without closure
 //
 // Inner anonymous function is defined with
 // the value of variables of outer function
      // when the outer function is executed.
     linkonclick = function() {
         alert(i);
 };
     document.body.appendChild(link);
  }
}
addLinksExample1();
```
#### **Example #2: Indexing a loop Example 2**

• Use another closure inside a self-invoking function

```
function addLinksExample2() {
for ( var i = 0, link; i < 5; i++) {
 link = document.createElement("a");
 link.innerHTML = "LinkWithClosure " + i + "<br/>";
      // Indexing a loop with a closure
 //
 // Outer function is self-invoking function.
 // In other words, outer function is defined and invoked.
      // The outer function gets invoked with correct index, which
      // will be the value that inner function takes when it gets executed. 
     link.onclick = (function(value) { \frac{1}{2} // Outer function<br>return function() { \frac{1}{2} // Inner function
                                         // Inner function
            alert(value);
 }
\{(\mathsf{i})\};
      document.body.appendChild(link);
 }
}
addLinksExample2();
```
# **Lab: Exercise 5.2, 5.3: closure\_usage\_index\_loop\_\*.html 4266\_javascript\_advanced.zip**

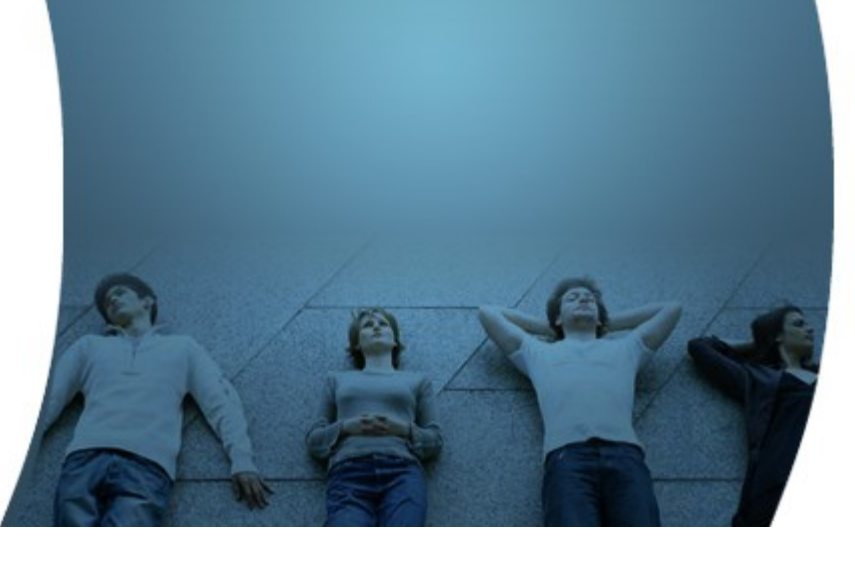

## **Global Object & Non-global Object & "this"**

### **Global Object**

- All global variables and functions become properties of the global object
	- > The global object is the owning object of the global variables and global functions
	- > They are in "global" scope

• In browsers, the "window" object is the global object

#### **What does "this" refer to?**

- In JavaScript, "this" refers to the object that a function is a method of
- In global scope, it refers to global object

```
<script type="text/javascript">
   // Global variable, it is a property of global object
   var myGlobalVariable = "John";
```
 *// Global function, it is a property of global object function myGlobalFunction() {*

 *}*

 *// Display global object, "window" object in browser console.dir(this); </script>*

#### **What does "this" refer to?**

• In non-global scope, it refers to non-global object

```
// to personObj variable.
var personObj = {
         firstname : "John",
         lastname : "Doe",
         age : 50,
         tellYourage : function() {
            console.log("The age is " + this.age);
            console.dir(this); // "this" points to personObj instance
  },
}
```
*personObj.tellYourage();*

# **Lab:**

#### **Exercise 6: Global Object 4262\_javascript\_basics.zip**

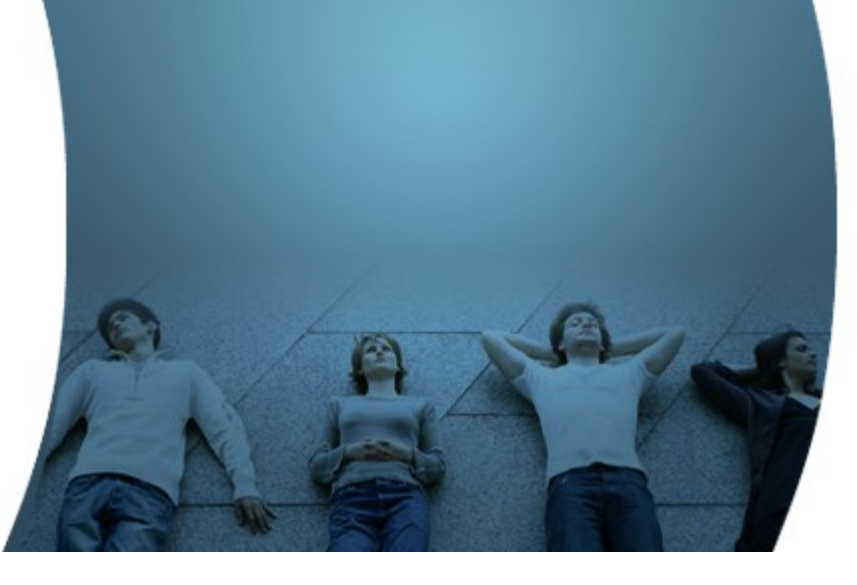

### **Code with Passion! JPassion.com**